## **Issues**

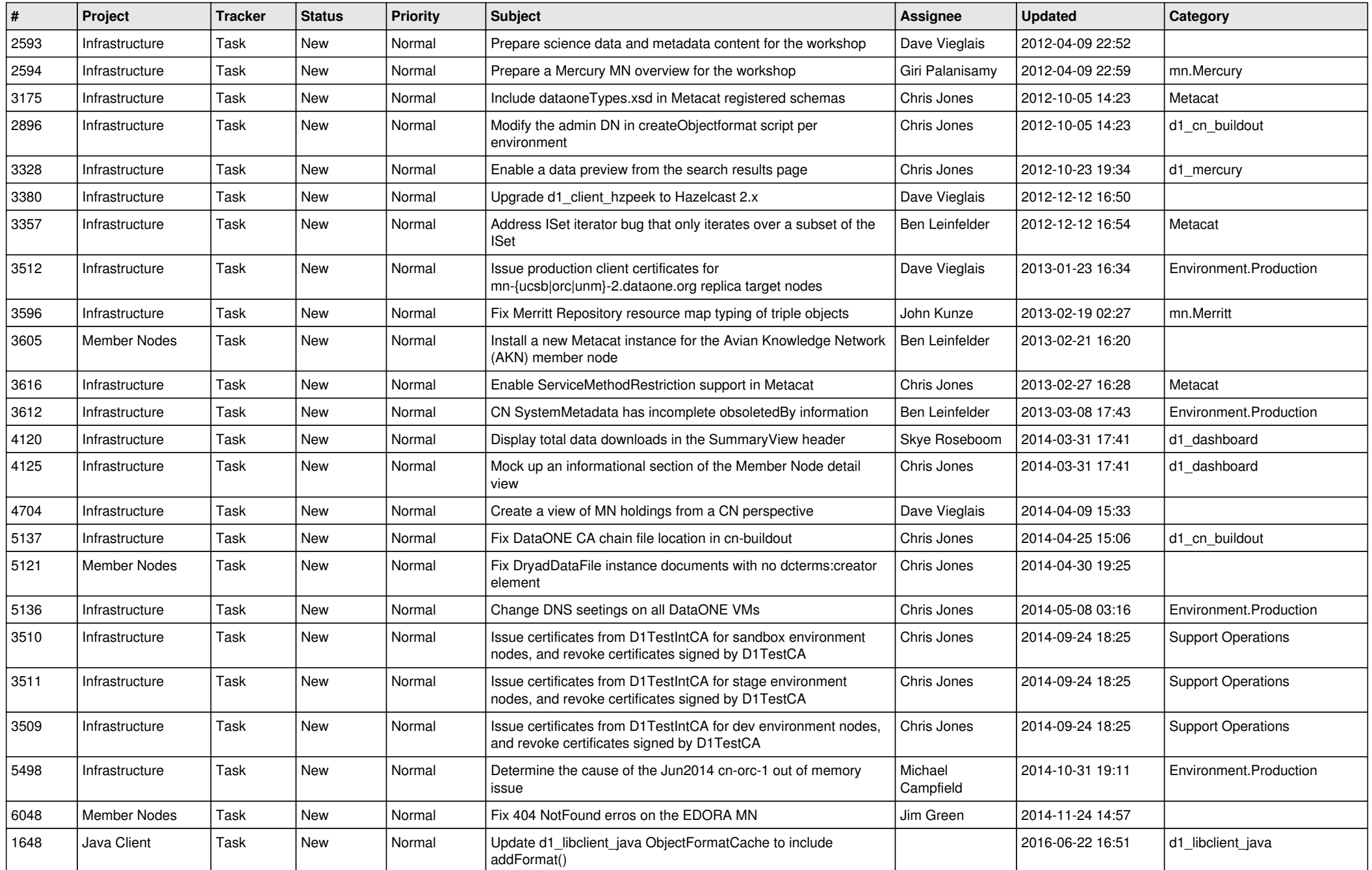

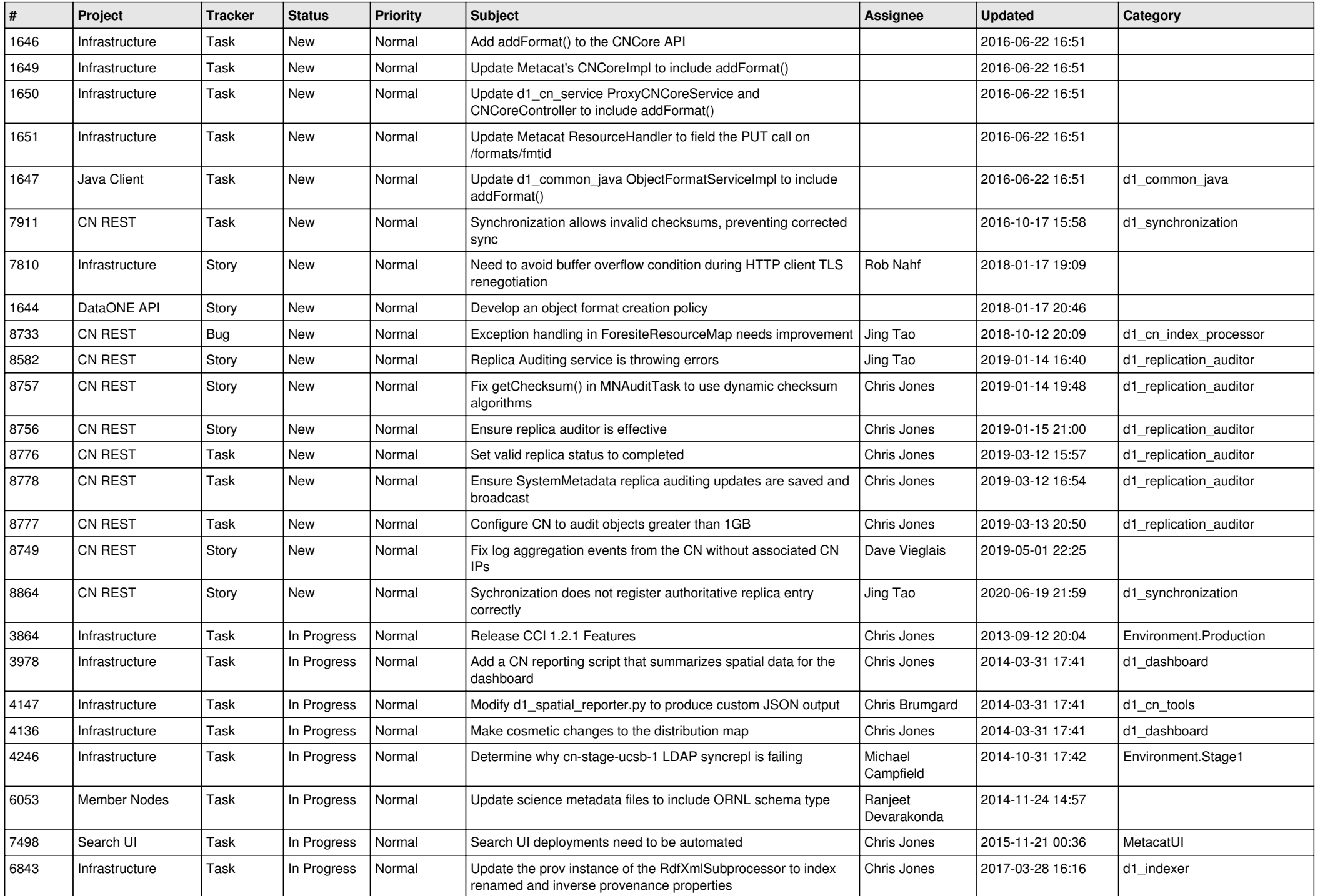

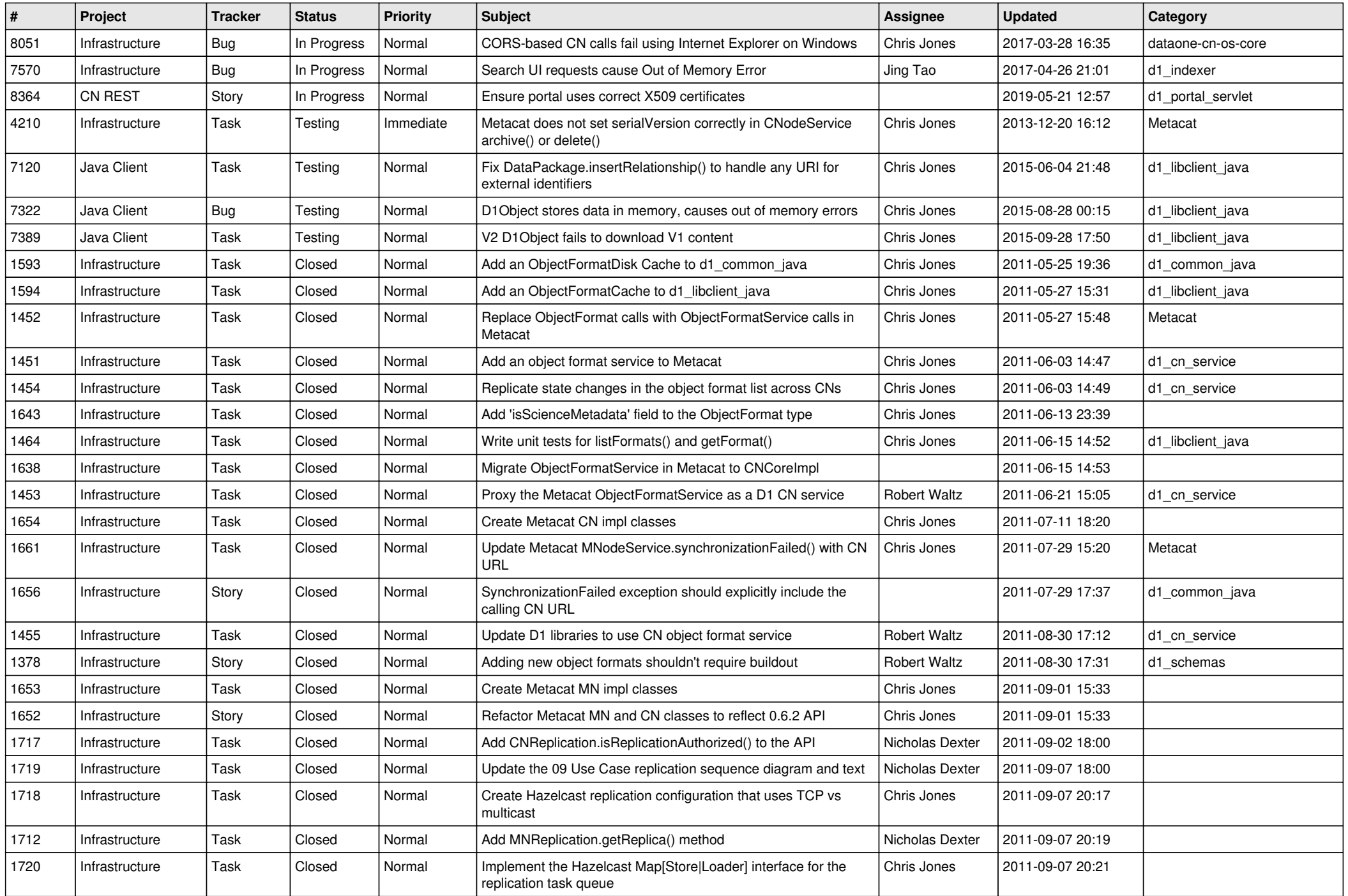

![](_page_3_Picture_539.jpeg)

![](_page_4_Picture_561.jpeg)

![](_page_5_Picture_571.jpeg)

![](_page_6_Picture_547.jpeg)

![](_page_7_Picture_580.jpeg)

![](_page_8_Picture_586.jpeg)

![](_page_9_Picture_560.jpeg)

![](_page_10_Picture_539.jpeg)

![](_page_11_Picture_547.jpeg)

![](_page_12_Picture_558.jpeg)

![](_page_13_Picture_528.jpeg)

![](_page_14_Picture_540.jpeg)

![](_page_15_Picture_49.jpeg)